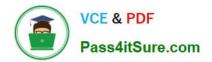

# 000-272<sup>Q&As</sup>

IBM WebSphere Message Broker V8.0 Solution Development

### Pass IBM 000-272 Exam with 100% Guarantee

Free Download Real Questions & Answers **PDF** and **VCE** file from:

https://www.pass4itsure.com/000-272.html

100% Passing Guarantee 100% Money Back Assurance

Following Questions and Answers are all new published by IBM Official Exam Center

Instant Download After Purchase

100% Money Back Guarantee

😳 365 Days Free Update

800,000+ Satisfied Customers

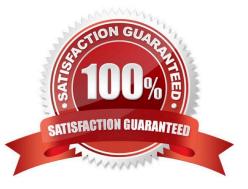

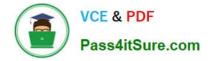

#### **QUESTION 1**

A solution developer needs to use the recording data feature for auditing purpose. The expected message size is up to 10 MB and the target database is DB2. Aside from the default, what additional configuration(s), if any, does the solution developer need to do?

- A. Use the supplied DB2 schema without changes.
- B. Update the DataCaptureStore configurable service to allow the extra size.
- C. Customize the supplied DB2 schema to increase the maximum message body size.
- D. Create a new database table to store the message body and configure the broker to use the new table.

Correct Answer: C

#### **QUESTION 2**

A sample snippet of an incoming message is shown below.

```
<StockExchange>
  <Transaction>
   <ReferenceNumber>8310005071701</ReferenceNumber>
   <CurrencyCode>JPY</CurrencyCode>
   <Velue>1000</Velue>
   <Date>12/31/2012</Date>
   </Transaction>
   </StockExchange>
```

A solution developer is asked to design a message model that only processes messages that contain an allowed list of currency codes and rejects other messages. How can the solution developer modify the message model to achieve this?

A. Add the allowed currency codes in Fixed Value.

B. Add the allowed currency codes in Default Value.

- C. Add the allowed currency codes in Enumerations.
- D. Add the currency codes in Block Substitution settings.

Correct Answer: C

#### **QUESTION 3**

A solution developer creates a new broker instance containing the default execution group. The solution developer attempts to create a second execution group within the same broker and the operation fails. To correct the issue, the solution developer must:

A. upgrade the broker because it is running in Trial Edition mode.

B. upgrade the broker because it is running in Standard Edition mode.

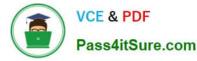

C. run the default configuration wizard before creating the second execution group.

D. stop the first execution group from processing messages before the second execution group can be created.

Correct Answer: B

#### **QUESTION 4**

To create a message definition, a solution developer has performed the following steps: 1.Create a new message set 2.Create a new message definition file 3.Add a Tagged/Delimited String (TDS) physical format to the message set 4.Import a COBOL copybook 5.Add a Custom Wire Formats (CWF) physical format to the message set 6.Import a C header file Which of the following is true?

A. The message definition file created in step 2 contains no logical definitions.

B. The message definition file created in step 2 does not support any physical formats.

C. The length of the fields on the TDS format in the C message definition are not set.

D. The length of the fields on the CWF format in the COBOL message definition are not set.

Correct Answer: A

#### **QUESTION 5**

A solution developer has been informed of a problem with a message flow. Based on the error given, the problem seems to occur in ESQL code. The solution developer determines the need to debug the code. How does the solution developer set a breakpoint in the ESQL code?

A. 1. Right click message flow

2.

Set breakpoint in appropriate location

3.

Redeploy flow

B. 1. Right click Compute node

2.

Choose open ESQL

3.

Set breakpoint on right hand side margin

4.

Choose Debug

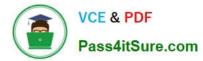

C. 1. Double click Compute node

2.

Find code breakpoint location

3.

Right click left margin of code window beside this location

4.

Choose Add Breakpoint

D. 1. Double click JavaCompute node

2.

Find code breakpoint location

3.

Left click margin of code window beside this location

4.

Choose Add Breakpoint

Correct Answer: C

Latest 000-272 Dumps

000-272 VCE Dumps

000-272 Study Guide

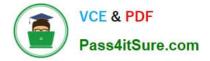

To Read the Whole Q&As, please purchase the Complete Version from Our website.

## Try our product !

100% Guaranteed Success
100% Money Back Guarantee
365 Days Free Update
Instant Download After Purchase
24x7 Customer Support
Average 99.9% Success Rate
More than 800,000 Satisfied Customers Worldwide
Multi-Platform capabilities - Windows, Mac, Android, iPhone, iPod, iPad, Kindle

We provide exam PDF and VCE of Cisco, Microsoft, IBM, CompTIA, Oracle and other IT Certifications. You can view Vendor list of All Certification Exams offered:

#### https://www.pass4itsure.com/allproducts

### **Need Help**

Please provide as much detail as possible so we can best assist you. To update a previously submitted ticket:

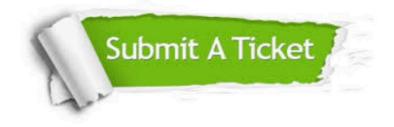

#### **One Year Free Update**

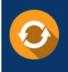

Free update is available within One Year after your purchase. After One Year, you will get 50% discounts for updating. And we are proud to boast a 24/7 efficient Customer Support system via Email.

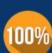

Money Back Guarantee

To ensure that you are spending on quality products, we provide 100% money back guarantee for 30 days from the date of purchase.

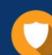

#### Security & Privacy

We respect customer privacy. We use McAfee's security service to provide you with utmost security for your personal information & peace of mind.

Any charges made through this site will appear as Global Simulators Limited. All trademarks are the property of their respective owners. Copyright © pass4itsure, All Rights Reserved.